## Lecture 1: Template for lecture presentation using official colors of Brno University of Technology

Course name/code

John DOE john@doe.edu

Department of Radio Electronics, Brno University of Technology, Czechia

2019/20

#### Contents:

- **11** [Lists and columns](#page-1-0)
- 2 [Blocks, examples, solutions](#page-5-0)
- **3** [Figures, tables, and equations](#page-7-0)
- 4 [Listings](#page-11-0)
- **5** [Further reading](#page-13-0)

## <span id="page-1-0"></span>[Lists and columns](#page-1-0)

 $\langle \langle \overline{r} \rangle \rangle$   $\langle \langle \overline{r} \rangle \rangle$  $\Rightarrow$ 

## Lists

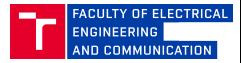

## Unordered list

- **Lorem ipsum dolor sit amet, consectetuer adipiscing elit.**
- Etiam sapien elit, consequat eget, tristique non, venenatis quis, ante.

#### Ordered list

- **1** Lorem ipsum dolor sit amet, consectetuer adipiscing elit.
- 2 Aliquam erat volutpat:
	- **Integer lacinia.**
	- **Integer lacinia.**

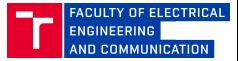

Lorem ipsum dolor sit amet, consectetuer adipiscing elit. Etiam sapien elit, consequat eget, tristique non, venenatis quis, ante.

Fusce tellus. Praesent in mauris eu tortor porttitor accumsan. Nullam feugiat, turpis at pulvinar vulputate, erat libero tristique tellus, nec bibendum odio risus sit amet ante.

Lorem ipsum dolor sit amet, consectetuer adipiscing elit. Etiam sapien elit, consequat eget, tristique non, venenatis quis, ante.

Fusce tellus. Praesent in mauris eu tortor porttitor accumsan. Nullam feugiat, turpis at pulvinar vulputate, erat libero tristique tellus, nec bibendum odio risus sit amet ante.

## Multiple columns, cont.

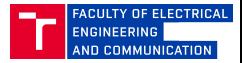

Lorem ipsum dolor sit amet, consectetuer adipiscing elit. Etiam sapien elit, consequat eget, tristique non, venenatis quis, ante. Duis sapien nunc, commodo et, interdum suscipit, sollicitudin et, dolor.

Nullam feugiat, turpis at pulvinar vulputate, erat libero tristique tellus, nec bibendum odio risus sit amet ante. Vestibulum fermentum tortor id mi. Lorem ipsum dolor sit amet, consectetuer adipiscing elit. Etiam sapien elit, consequat eget, tristique non, venenatis quis, ante. Duis sapien nunc, commodo et, interdum suscipit, sollicitudin et, dolor. Fusce tellus. Praesent in mauris eu tortor porttitor accumsan.

# <span id="page-5-0"></span>[Blocks, examples, solutions](#page-5-0)

 $AB + AB$ 

## **Blocks**

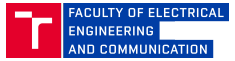

#### Example 1

Lorem ipsum dolor sit amet, consectetur adipiscing elit. Integer lectus nisl, ultricies in feugiat rutrum, porttitor sit amet augue. Aliquam ut tortor mauris. Sed volutpat ante purus, quis accumsan dolor.

#### Solution 1

Lorem ipsum dolor sit amet, consectetur adipiscing elit. Integer lectus nisl, ultricies in feugiat rutrum, porttitor sit amet augue. Aliquam ut tortor mauris. Sed volutpat ante purus, quis accumsan dolor.

# <span id="page-7-0"></span>[Figures, tables, and equations](#page-7-0)

 $AB + AB$ 

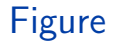

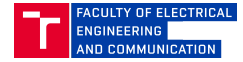

```
\begin{cases} begin { center }
       \begin{cases} \begin{cases} \text{figure} \\ \text{cases} \end{cases} \end{cases}\in includegraphics [width = 0.4 \text width ] { logo . png }
               \ \ \alpha \ frour caption }
       \end{figure}\ end { center }
```
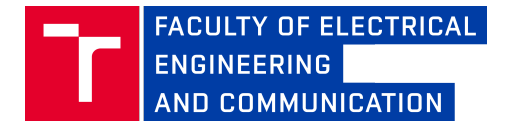

Figure: Your caption

4 伊 ト 4 ヨ トー **E** 

## Table

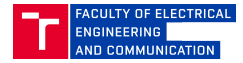

```
\begin{cases} begin { center }
    \begin{cases} \text{table} \end{cases}\ \ \ \ \ \ Your caption }
         \ b e g i n { tabular }{l | c | c | r}
              \textbf{ID} & \textbf{Duration } & \textbf{Complexity } & \textbf{Score }\\
              \hline\hline
              Algo 1 & 0.0159 & 0.50 & 78 \\
              Algo 2 & 0.0453 & 0.65 & 88 \\
              Algo 3 & 0.8642 & 0.77 & 95 \\
         \ end { tabular }
    \end{ { table }
\ end { center }
```
#### Table: Your caption

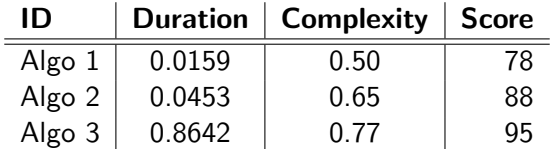

 $\left\{ \left\vert \phi\right\vert \left\langle \phi\right\vert \left\langle \phi$ 

## **Equations**

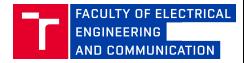

Pythagorean theorem can be written as:  $a^2 + b^2 = c^2$  where  $c$  is the longest side of the triangle,  $a$  and  $b$  are the other two sides.

Other useful equations (thank you John Napier):

$$
\log_b(x^p) = p \cdot \log_b(x) \qquad (1) \qquad \begin{cases} \begin{cases} \begin{cases} \begin{cases} \begin{cases} x^p \end{cases} = p \cdot \log_b(x) \\ \begin{cases} \begin{cases} \begin{cases} x^p \end{cases} = p \cdot \log_b(x) \end{cases} \end{cases} \end{cases}
$$

 $\log_b(x) = y$  exactly if  $b^y = x$ \ b e g i n { eqnarray ∗}  $\begin{pmatrix} \log_b(x) = y & \text{exactly if} & \text{by } = x$ \ end { eqnarray ∗}

# <span id="page-11-0"></span>[Listings](#page-11-0)

4 伊 ト 4 重 トー  $\Rightarrow$  Code listings

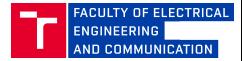

#### This is title

```
void setup (void) {
    uart_init ( UART_BAUD_SELECT ( UART_BAUD_RATE , F_CPU ) ) ; // UART mode 8N1
    esp8266_init (); // Initialize ESP8266 Wi-Fi module
}
```
This is title

```
1−−−−−−−−−−−−−−−−−−−−−−−−−−−−−−−−−−−−−−−−−−−−−−−−−−−−−−−−−−−−−−−
  − Entity declaration for hexadecimal to seven-segment decoder
3−−−−−−−−−−−−−−−−−−−−−−−−−−−−−−−−−−−−−−−−−−−−−−−−−−−−−−−−−−−−−−−
4 entity hex_to_7seg is
     port (hex_i: in std_logic_vector (4-1 downto 0);
           seg_o : out std_logic_vector (7-1 downto 0));
7 end entity hex_to_7seg;
```
#### Listing 1: This is caption

 $x = 0:0.05:5$  $y = sin(x.^2);$ figure p lot  $(x, y)$  % The plot function creates simple line plots of x and y values

 $\left\{ \left\{ \left. \left| \Theta \right| \right. \right\} \right. \left\{ \left. \left\{ \left. \left| \Xi \right| \right. \right\} \right. \right\}$ 

# <span id="page-13-0"></span>[Further reading](#page-13-0)

 $\left\{ \left\{ \left. \left| \Theta \right| \right. \right\} \right. \left\{ \left. \left\{ \left. \left| \Xi \right| \right. \right\} \right. \right\}$ 

14 / 15

## Further reading I

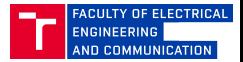

## [1] MikroElektronika d.o.o. (2019).

PIC Microcontrollers - Programming in C. Online; accessed 8 January 2020. [https://www.mikroe.com/ebooks/pic-microcontrollers-programming-in-c/](https://www.mikroe.com/ebooks/pic-microcontrollers-programming-in-c/additional-components) [additional-components](https://www.mikroe.com/ebooks/pic-microcontrollers-programming-in-c/additional-components).

## [2] A. Author.

Introduction to Giving Presentations. Klein-Verlag, 1990.

## [3] A. Author

On this and that.

Journal of This and That, 2(1):50–100, 2000.

4 何 ト 4 ヨ ト